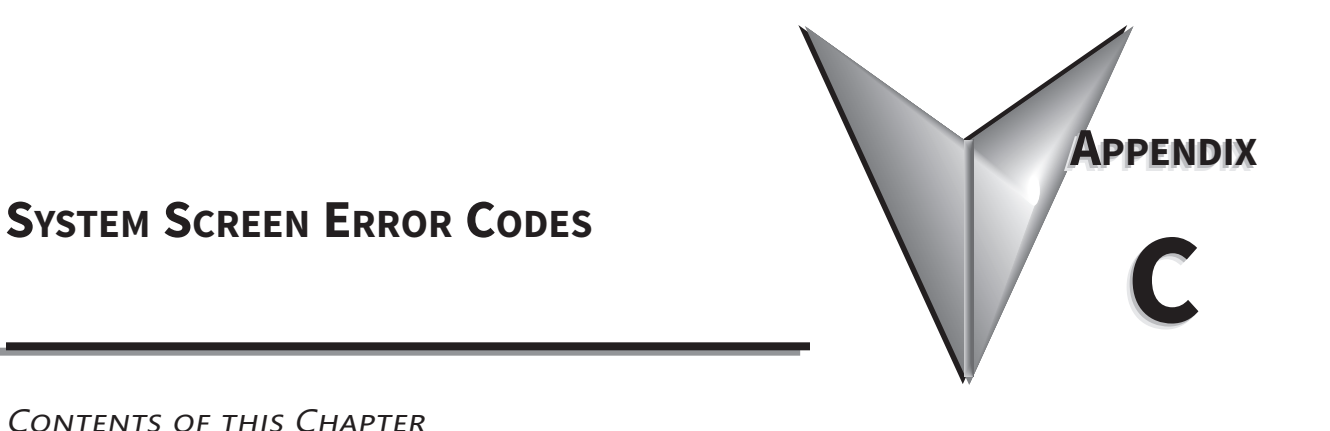

## CONTENTS OF THIS CHAPTER

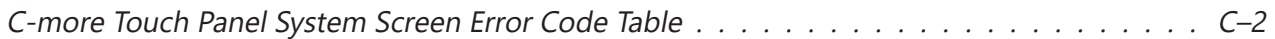

## *C-more* **Touch Panel System Screen Error Code Table**

The following table provides a list of *C-more* Panel SSC (System Screen) errors that may be displayed on the panel when performing different operations in the panel system screens.

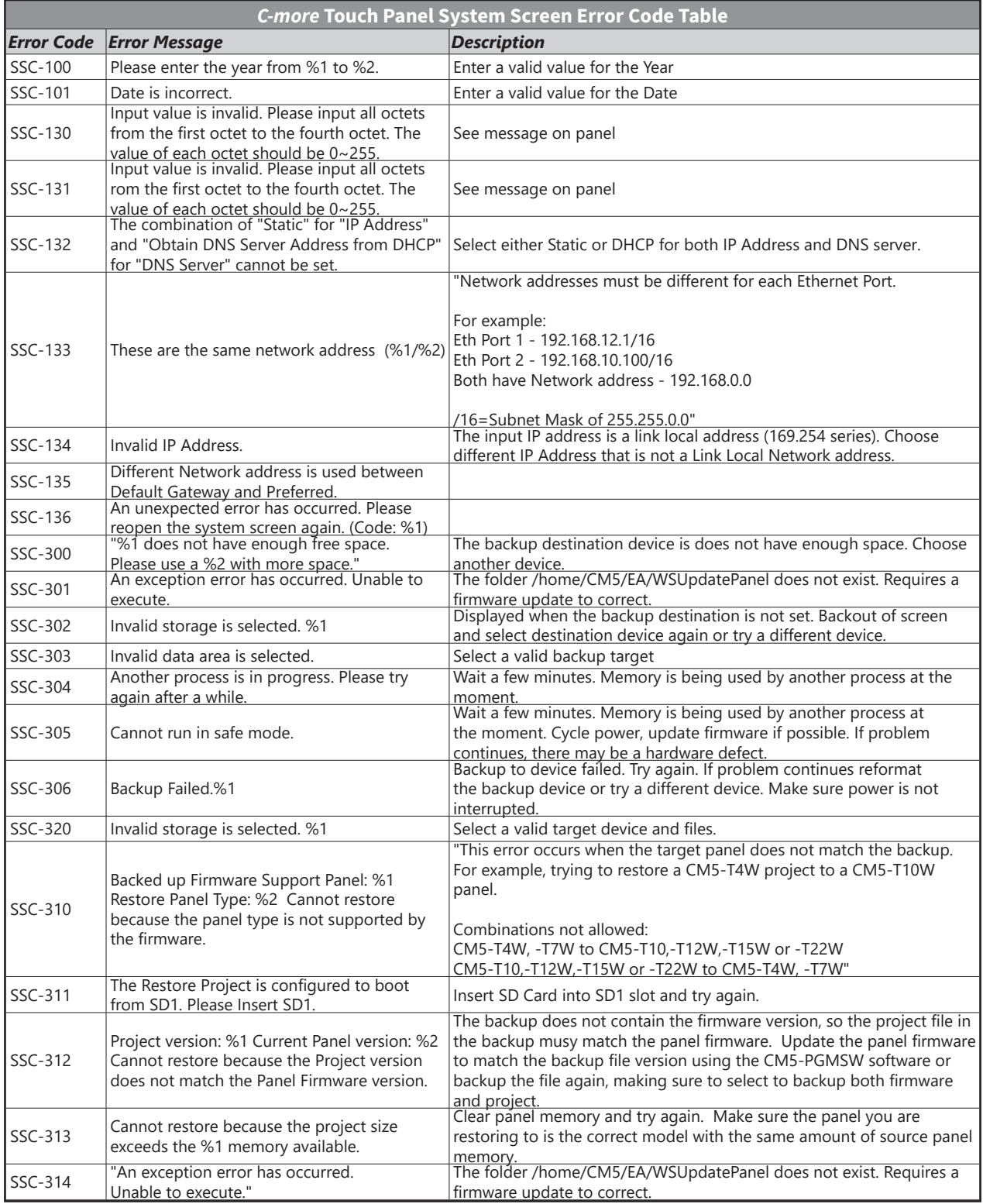

*C-more* Touch Panel System Screen Error Code Table continued on the next page

## **MAUTOMATIONDIRECT Appendix C: Security Considerations for Control Systems Networks**

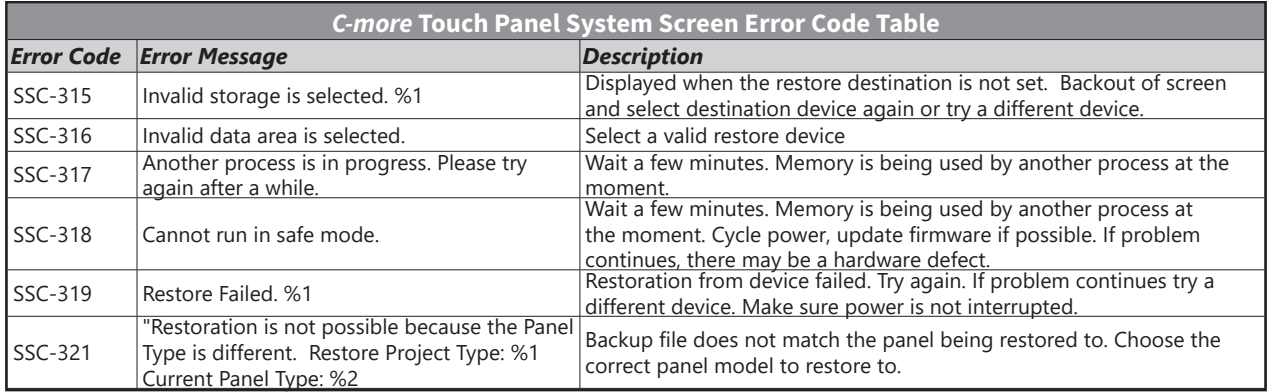

 $\blacksquare$